## Package 'LA'

October 27, 2022

Type Package

Title Lioness Algorithm (LA)

Version 2.2

Date 2022-10-25

#### Description

Contains Lioness Algorithm (LA) for finding optimal designs over continuous design space, optimal Latin hypercube designs, and optimal order-of-addition designs. LA is a brand new natureinspired meta-heuristic optimization algorithm. Detailed methodologies of LA and its implementation on numerical simulations can be found at Hongzhi Wang, Qian Xiao and Abhyuday Mandal (2021) [<arXiv:2010.09154>](https://arxiv.org/abs/2010.09154).

License MIT + file LICENSE

Encoding UTF-8

**Suggests** testthat  $(>= 3.0.0)$ , knitr, rmarkdown, devtools

Imports Rcpp

LinkingTo Rcpp, RcppArmadillo

RoxygenNote 7.1.2

NeedsCompilation yes

Author Hongzhi Wang [aut, cre], Qian Xiao [aut], Abhyuday Mandal [aut]

Maintainer Hongzhi Wang <wanghongzhi.ut@gmail.com>

Repository CRAN

Date/Publication 2022-10-26 22:17:56 UTC

### R topics documented:

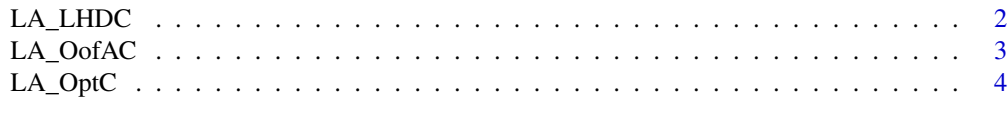

**Index** [7](#page-6-0) **7** 

<span id="page-1-0"></span>

#### Description

LA\_LHDC returns an optimal n by k Latin hypercube design (LHD) matrix generated by lioness algorithm (LA)

#### Usage

```
LA_LHDC(n, k, m = 100L, N = 5000L, OC = "phi_p", p = 15L, q = 1L)
permuC(x)
seqC(a, b)
rLHDC(n, k)
dijC(X, i, j, q = 1L)phi_pC(X, p = 15L, q = 1L)MaxProCriterionC(X)
corC(x, y)MaxAbsCorC(X)
AvgAbsCorC(X)
```
 $exchangeC(X, j, type = "col")$ 

#### Arguments

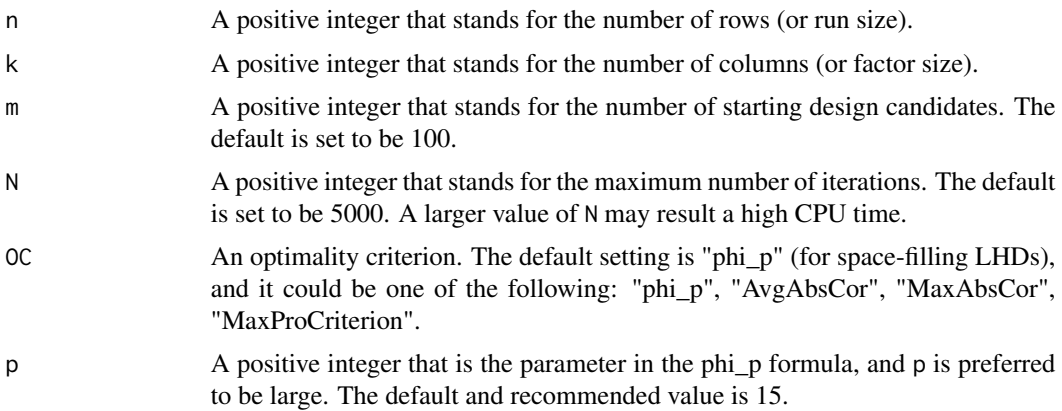

<span id="page-2-0"></span>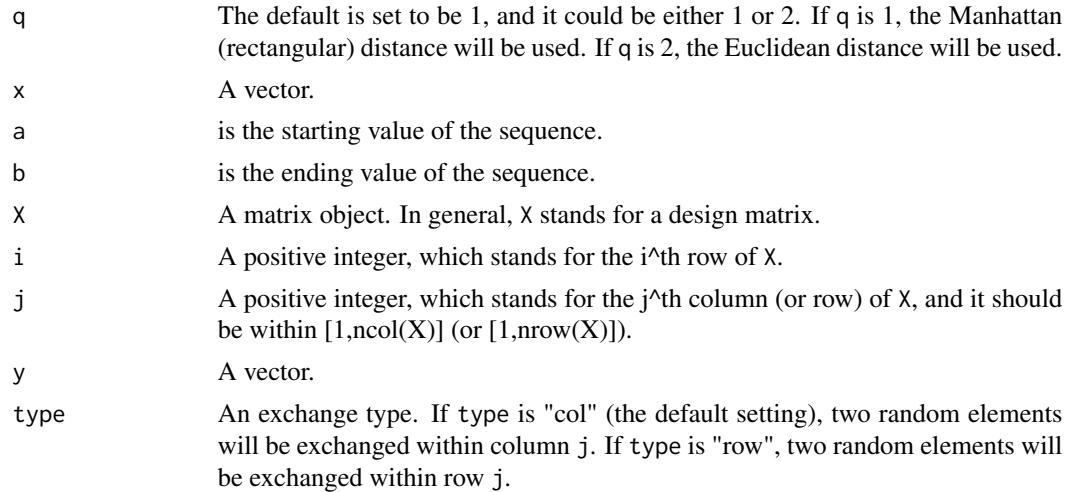

#### Value

If all inputs are logical, then the output will be an optimal n by k LHD.

#### Examples

```
#generate a 6 by 3 maximin distance LHD with the default setting
try=LA_LHDC(n=6,k=3)
try
#Another example
#generate a 9 by 4 nearly orthogonal LHD
try2=LA_LHDC(n=9,k=4,OC="AvgAbsCor")
try2
```
LA\_OofAC *Lioness Algorithm for order-of-addition design*

#### Description

LA\_OofAC returns a n by k D-optimal order-of-addition design matrix generated by lioness algorithm (LA)

#### Usage

LA\_OofAC(n, k, m = 100L, N = 5000L)

factorialC(x)

modC(a, b)

```
rOofAC(n, k)
PWOC(X)
TC(X)MOMC(X)
```
#### Arguments

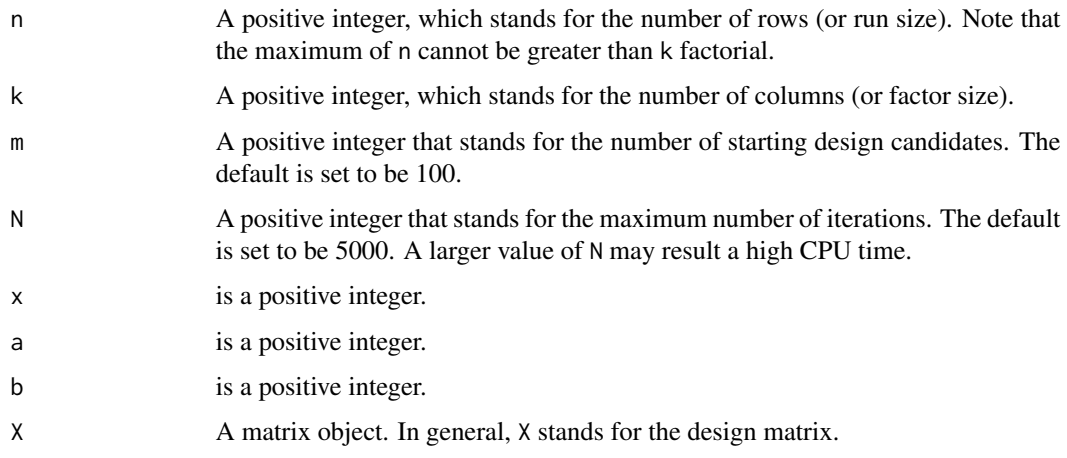

#### Value

If all inputs are logical, then the output will be a n by k D-optimal order-of-addition design.

#### Examples

```
#generate a D-optimal full OofA with 4 factors.
try=LA_OofAC(n=24,k=4,m=10,N=50)
try
#Another example
#generate a D-optimal 11-run OofA with 4 factors.
try2=LA_OofAC(n=11,k=4,m=10,N=50)
try2
```
LA\_OptC *Lioness Algorithm for experimental designs with continuous factors*

#### Description

LA\_OptC returns optimal designs with continuous factors

<span id="page-3-0"></span>

#### Usage

```
LA\_OptC(n, 1b, ub, m = 100L, N = 5000L, OC = "D", alpha = 0.1)D(X)A(X)GscoreC(X, x)
rSign(s = 2L)G(Y)
```
#### Arguments

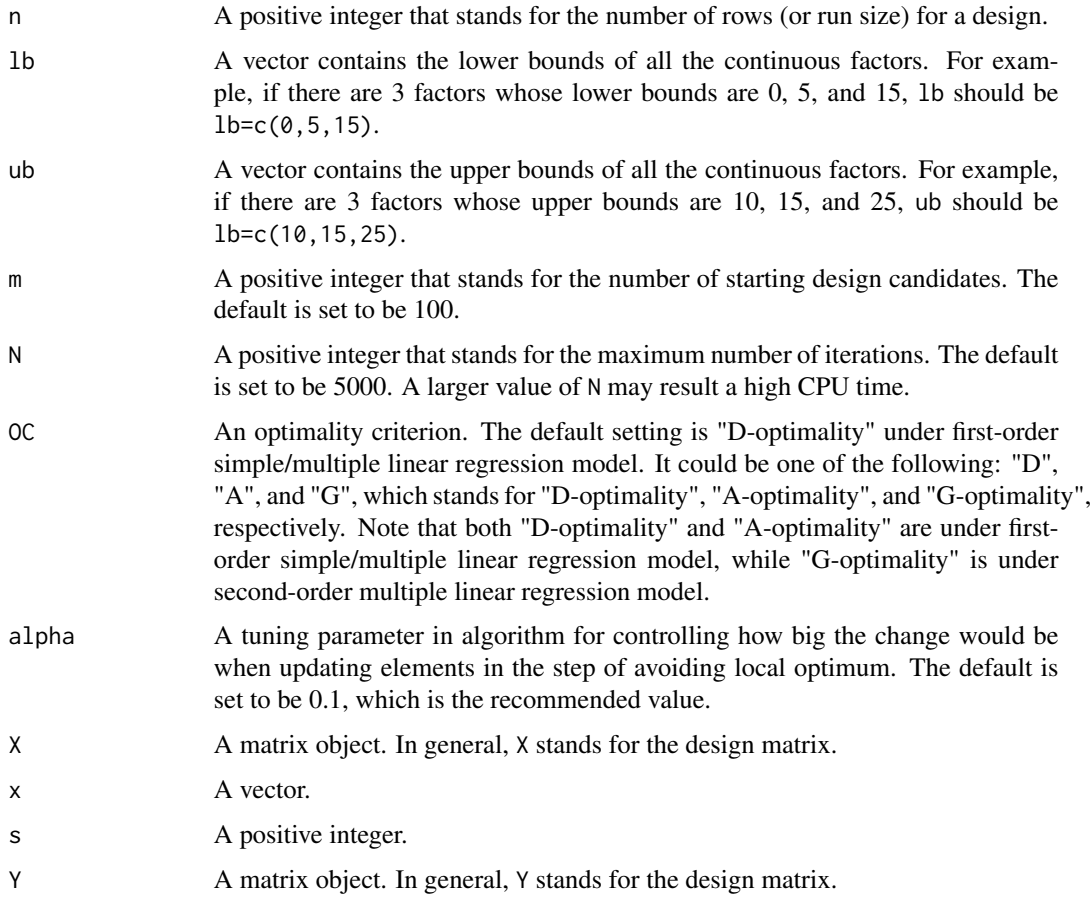

#### Value

If all inputs are logical, then the output will be either a n by length(lb) optimal design. Here, the length(lb) is assumed to be at least 2.

#### Examples

#Assume in a simple linear regression model, we want to find a 20-run #D-optimal design, where the input variable takes values between 0 and 24. #In theory, we know the optimal design is the following: #matrix(c(rep(1,20),rep(0,10),rep(24,10)),ncol=2,nrow=20,byrow=FALSE)

#Use LA with default setting to find the optimal design for above problem. try=LA\_OptC(n=20,lb=c(1,0),ub=c(1,24)) round(try,8)

# <span id="page-6-0"></span>Index

A *(*LA\_OptC*)*, [4](#page-3-0) AvgAbsCorC *(*LA\_LHDC*)*, [2](#page-1-0) corC *(*LA\_LHDC*)*, [2](#page-1-0) D *(*LA\_OptC*)*, [4](#page-3-0) dijC *(*LA\_LHDC*)*, [2](#page-1-0) exchangeC *(*LA\_LHDC*)*, [2](#page-1-0) factorialC *(*LA\_OofAC*)*, [3](#page-2-0) G *(*LA\_OptC*)*, [4](#page-3-0) GscoreC *(*LA\_OptC*)*, [4](#page-3-0) LA\_LHDC, [2](#page-1-0) LA\_OofAC, [3](#page-2-0) LA\_OptC, [4](#page-3-0) MaxAbsCorC *(*LA\_LHDC*)*, [2](#page-1-0) MaxProCriterionC *(*LA\_LHDC*)*, [2](#page-1-0) modC *(*LA\_OofAC*)*, [3](#page-2-0) MOMC *(*LA\_OofAC*)*, [3](#page-2-0) permuC *(*LA\_LHDC*)*, [2](#page-1-0) phi\_pC *(*LA\_LHDC*)*, [2](#page-1-0) PWOC *(*LA\_OofAC*)*, [3](#page-2-0) rLHDC *(*LA\_LHDC*)*, [2](#page-1-0) rOofAC *(*LA\_OofAC*)*, [3](#page-2-0) rSign *(*LA\_OptC*)*, [4](#page-3-0) seqC *(*LA\_LHDC*)*, [2](#page-1-0) TC *(*LA\_OofAC*)*, [3](#page-2-0)